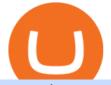

osmosis atom cosmos algo trading view margin trade coinbase pro safemoon coin robinhood send metan

https://eu-images.contentstack.com/v3/assets/bltaec35894448c7261/blta0953995995727c1/5f6162db1d722c3c 382dc295/Trading.jpg|||CFD Share Trading - Trade Online Stock CFDs | Pepperstone UK|||5152 x 3438 https://assets-global.website-files.com/5e52f54a258ffe7df38d60bb/5eeccfac08840a2bc00bea11\_eftakher-alam -H0r6LB\_9rz4-unsplash.jpg|||Bitcoin Automated Trading Platform - AltSignals.io|||4048 x 3036

https://i.pinimg.com/originals/53/43/6f/53436f0fb3c2dab574b3e74efff919e8.jpg|||How To Trade With Mt5 On Pc|||2048 x 1536

https://i.pinimg.com/originals/d7/9f/c5/d79fc529aaa839cca32dd697ef8504f5.jpg|||Cant Put Mt4 Indicator On Chart|||1920 x 1080

ITC: BUY/SELL Algo signal demonstration. ITC., 60. TradingSutra Jan 15, 2021. HOW TO FOLLOW ALGO SIGNAL: Deciding buy/sell 1.Strictly use only on 1 hour time frame. 2.Wait for a X sign before mind make up. A red X means look for selling opportunity, a green X means look for buying opportunity.

5 Ways You Can Buy the SafeMoon Crypto Right Now InvestorPlace

Algo Indicators and Signals TradingView

ALGOUSD Charts and Quotes TradingView

https://c.mql5.com/3/299/MT5.png|||Conta DEMO MT5 - Geral - Fórum de negociação algorítmica MQL5|||1366 x 768

Stair Steppin Our Way To Doge Heaven. "Alexa play Superstitious by what's his name" this is for funzies. not financial advice. dont take this as a price prediction. or target. even though this number is one on many traders charts. this is more showing algorithms, bots, and even human behavior like many using trading view etc.

Learn how to open a new Pepperstone Demo forex account on the online Metatrader 4 platform.

Forex Trading Brokers Review | 5 Pros & amp; Cons 2021|||5108 x 2064

Videos for Margin+trade+coinbase+pro

ALGO is trading inside of this ascending channel from a weekly and daily perspective, despite short term bearish market conditions we can still see strong buying pressure. I am very bullish on ALGO for 2022 i believe it could be one of the best performers.

What is Osmosis (OSMO): A Beginner's Guide to the Cosmos AMM

Osmosis is the first IBC-native Cosmos interchain AMM

MT5 WebTrader MT5 WebTrader Platform Forex WebTrader Platform

Trade Nearly 24hrs a Day - VIX® Index Options - cboe.com

Best Forex Brokers Japan 2021 - Top Japanese Forex Brokers

https://preview.redd.it/fbuptjpowjr61.jpg?auto=webp&s=3903db8c3ec5e88da6b0ca3ef344c5123dc10375 |||Twitter Update #Safemoon where should we focus our efforts ...||1080 x 1539

Time to YOLO into Cosmos \$ATOM! Osmosis \$OSMO and Secret .

https://eu-images.contentstack.com/v3/assets/bltaec35894448c7261/blt4276ee19db28daae/60f8ef5a138d4164 55fdb838/Forex-Currency-Trading-Concept-504246822\_4200x2803.jpeg|||Forex Trading - Online Currency Trading | Pepperstone|||4200 x 2803

This article is sponsored content. Interested in advertising with us? Click here. Investing in cryptocurrencies has become a standard among people around the globe. However, if you are new to the world of cryptocurrency trading, the process can be very intricate to understand. Therefore, you need to look for services that provide cryptocurrency exchange, meaning []

http://www.realforexreviews.com/wp-content/images/reviews/avatrade/pic1.jpg|||Pepperstone vs AvaTrade: Which Broker is Better? | Real ...||1278 x 819

http://www.schatzmarkets.com/static/asset/img/11.png|||Schatz|||1350 x 925

One of the good things about Pepperstone is it offers clients, even those on demo accounts the chance to run

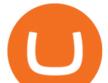

their trading on a choice of platforms. The options include: MetaTrader4 (MT4) the most popular retail trading platform in the world; MetaTrader5 (MT5) the second-generation MetaTrader platform with a range of new neat features

A Simple Guide to Staking (ATOM) on Osmosis Zone via Keplr.

http://i2.wp.com/www.rollingalpha.com/wp-content/uploads/2015/09/algorithmic.png?fit=1200,799|||Algorithmic Trading in the Forex Market | Rolling Alpha|||1199 x 799

How to transfer from Coinbase to Metamask wallet Cryptopolitan

Since the corona capitulation, ALGO has been trading inside a well-defined bullish uptrend. With the recent fall of BTC, it's only natural that alts like ALGO will follow. However, ALGO is closing in on the support line of the bullish channel, making it likely that ALGO will bounce in the near future.

https://cdn.publish0x.com/prod/fs/images/877fea1a7f9816179397b54615c18f34d5a78ed6c5be0f03e36df31cb 2723f38.png|||How to Install & amp; Use MetaMask [DeFi Tutorial]||1220 x 865

Best Bitcoin Exchange: Where's The Best Place to Buy Bitcoin

https://42gjai3sdpbepvwqh3jlx2a1-wpengine.netdna-ssl.com/wp-content/uploads/2019/10/Plataforma-MT4-Pe pperstone.jpg||Plataformas de trading Pepperstone: cuáles son y sus ...||1436 x 826

https://usa.inquirer.net/files/2019/04/Best-Place-to-Buy-Cryptocurrency-Our-Exchange-Choices.jpg|||Best Place to Buy Cryptocurrency: Our Exchange Choices||1570 x 884

Osmosis

Coinbase Pro Relaunches Margin Trading After Two-Year Pause

https://cointheday.com/content/images/2021/06/InkedMetamask-Step-10\_LI.jpg|||How To Add Metamask To Your Browser|||1920 x 1040

Margin Trading FAQ Coinbase Pro Help

The Pepperstone MT4 trading platform is designed to give you the edge in today's busy trading environment with live quotes, real-time charts, in-depth news and analytics, as well as a host of order management tools, indicators and expert advisors.

Buy Crypto In 3 Minutes - #1 in Security Gemini Crypto

 $https://www.realforexreviews.com/wp-content/images/reviews/pepperstone/pic1.jpg |||Pepperstone \\ Mt4$ 

Platform|||1280 x 1024

MetaTrader Web Trader

Best Crypto Exchanges and Bitcoin Trading Platforms of 2021 .

10 Best Crypto Exchanges and Platforms of January 2022 .

No More Margin Trading on Coinbase Pro - CryptoCoin.News

https://eu-images.contentstack.com/v3/assets/bltaec35894448c7261/blt04e9b942eeb166f5/5ed7a22d92bbd741 6816b743/Dax030620.jpg|||Dax Kauflaune ungebrochen | Pepperstone DE|||1300 x 900

The rise of Osmosis, a DEX built on Cosmos, has driven significant traffic to the Cosmos ecosystem while attracting \$1.2 billion of total value locked (TVL). The Theta upgrade, scheduled tentatively for the first quarter of 2022, is another upcoming catalyst for ATOM and the Cosmos ecosystem as a whole.

How to Transfer AVAX From Coinbase to MetaMask (beginner's.

In this article, we will be explaining how to send Etherum from your Coinbase account to your MetaMask wallet. If you haven't downloaded a MetaMask wallet yet then check out our previous article

The MetaTrader 5 Web platform allows you to start trading on the Forex, exchange and futures markets from any browser and operating system, including Windows, Mac and Linux.

Pepperstone Markets Limited is located at Sea Sky Lane, B201, Sandyport, Nassau, New Providence, The Bahamas and is licensed and regulated by The Securities Commission of The Bahamas, (SIA-F217). The information on this site and the products and services offered are not intended for distribution to any person in any country or jurisdiction.

Cosmos Connects to Ethereum Via the Osmosis DEX

Pepperstone Demo Account: Tutorial & amp; Review 2022 AskTraders

https://www.invertirenbolsa.mx/wp-content/uploads/2019/04/forex-broker-iqoption.jpg|||Ranking de brokers:

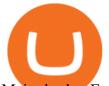

Mejor broker Forex 2020 [Análisis]|||1913 x 821

https://media.coolwallet.io/wp-content/uploads/2018/07/cardmockup\_plain8.png|||CoolWallet x Binance-chain | The best crypto hardware ...|||2000 x 1500

https://www.compareforexbrokers.com/wp-content/uploads/2020/07/Pepperstone-Smart-Trader-Tools-MT4-B rokers-UK-1536x892.jpg|||The Best UK Forex Brokers With MT4 (Updated 2021)|||1536 x 892

https://www.tronweekly.com/wp-content/uploads/2021/09/photo-1577154135593-5c152abba14c.jpg|||Dogecoi n Latest Dogecoin News What Causes Cryptocurrency ...||1502 x 1001

Videos for Osmosis+atom+cosmos

https://www.trayport.com/wp-content/uploads/2019/10/autoTRADER-white-edited-v1.png|||Algo Trading | Trayport|||1920 x 1040

Free demo account - Modern trading platform - Pocket Option

How to transfer ATOM to Osmosis and earn OSMO on Osmosis .

How to send Ethereum from Coinbase to Metamask - YouTube

https://s3.cointelegraph.com/storage/uploads/view/44f3345734b1ac1ba61237f0c60fceec.png|||Binance Pool Is Now the Largest Bitcoin SV Miner|||1408 x 1208

Programmatic Trading - Build Customized Trading Apps

Best Crypto Exchanges of 2021. Best Overall: Coinbase and Coinbase Pro. Best for Beginners: Cash App. Best Decentralized Exchange: Bisq. Best for Altcoins: Binance.US. Warning. Cryptocurrency is .

How to open a demo account. 1. Create your demo account. Complete our simple application form - simply provide your name, email address, phone number and password. 2. Download your trading platform. Choose from three powerful platforms, MetaTrader 4, MetaTrader 5 and cTrader, or trade through your web browser with our WebTrader app. 3. Start .

If we can get safemoon listed on robinhood then the price will really sky rocket. It can't cost much to list on robinhood, knowing that doge coin has been on there for awhile now. Thoughts? Edit I fully understand how robinhood works and that it's users don't get wallets or actually own the coin. But that's besides the fact, that if listed on robinhood.then robinhood would have to buy in with hundreds of millions of dollars.and then keep buying more to please their users as they get low.

Bitstamp is the 11 th largest Bitcoin exchange with a daily trading volume of around \$117.28 million. It has been around for a long time and built a sturdy reputation for itself. It is known as one of the best places to buy Bitcoin with fiat currency. Lets move on to another very popular exchange: Poloniex.

MT5 Web Terminal - vamostrade.com

https://thecryptobase.io/wp-content/uploads/2021/05/HowToBuy-Binance-BNB-Coin-On-TrustWallet-Tutoria l-Guide-1.jpg|||Bnb Coin Not Available On Trust Wallet - Arbittmax|||1200 x 800

https://defimasterlab.com/wp-content/uploads/2021/08/DEFI.1-1536x922.jpeg|||Revni Pasif - DeFiMasterLab.com|||1536 x 922

Futures Trading - Weekly Trading Digest - Trading trade

Web terminal Metatrader 5 [Forex online] FreshForex

For example, if the user bridges to Osmosis and trades for ATOM, the Cosmos network token, the ATOM will only appear in their Osmosis wallet, not their Cosmos wallet. If they want the ATOM to sit .

https://definews24.com/wp-content/uploads/2021/06/These-Altcoins-in-the-Cosmos-Ecosystem-Are-About-T o-Go.jpg||These Altcoins in the Cosmos Ecosystem Are About To Go ...||1365 x 800

https://otcpm24.com/wp-content/uploads/2021/06/Akash\_Network\_Osmosis.jpg|||Akash Network's Utility Token (AKT) Pairs with Cosmos ...|||2000 x 1046

https://captainaltcoin.com/wp-content/uploads/2018/03/28b5151d2e73070478831be79d812797xxl.jpg|||Bitcoi n more likely to crash to \$100 than see crazy growth ...|||1280 x 1073

https://cdn-images-1.medium.com/max/1600/0\*lAZ6T\_bbdpdhs-Yg|||How to trade cryptocurrency|||1380 x 968

Petition · Safemoon on Robinhood! · Change.org

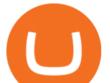

RSI Algo Trader. miyako.pro Jul 26, 2015. This is a simple RSI based signal indicator. It is intended for algorithmic trading by bots. For the best results leave it on 1-Hour time-frame. It also works best on bitcoin and stocks, not so much oil. GBP/USD and AUD/USD it fairs well too. When RSI touches 70 it gives a Buy signal and when RSI.

Will SafeMoon Get Listed on Robinhood? - Heres What to .

Open a Trading Account - Live vs. Demo Accounts Pepperstone

https://captainaltcoin.com/wp-content/uploads/2019/10/wallets-7.png|||Best Bitcoin Wallets for Your Android Mobile Device - 2021 ...||1080 x 1080

Exchanges - Bitcoin

SafeMoon on Robinhood!? : SafeMoon - reddit

The MetaTrader 5 Web platform allows you to start trading on the Forex, exchange and futures markets from any browser and operating system. With the MetaTrader 5 Web Platform, all you need to have is an Internet connection.

https://icoane-ortodoxe.com/images/534375.jpg|||5 Best Forex Demo Accounts for Trade Forex Benzinga ...|||2660 x 1127

https://www.apparata.nl/files/2021/08/psv-bitcoin.jpg|||Dogecoin Latest Dogecoin News Robinhood Drew 34% Of Crypto ...||1280 x 928

https://media.cackle.me/a/25/8bd61c805d8753962c98d7fed662d25a.jpg|||Vps Gratis Mt5|||1366 x 768 Best 5 Bitcoin Exchanges with the lowest fees

https://www.invertirenbolsa.mx/wp-content/uploads/2019/10/cTrader-plataforma-pepperstone.png|||Plataforma s de trading Pepperstone: cuáles son y sus ...||1880 x 938

https://fxnewsgroup.com/wp-content/uploads/2020/09/MT5-terminal\_1\_\_9-1024x867.png|||MT5 Build 2615 upgrades fundamental analysis, strategy ...|||1024 x 867

https://mt5broker.reviews/wp-content/uploads/2019/05/new-site-top-1122x992.png|||Legacy FX review ~ top 25 Forex Broker for trading with MT5|||1122 x 992

https://www.bestonlineforexbroker.com/wp-content/uploads/2019/07/xm-web-platform.png|||Best Forex Broker - Forex Broker Alert|||1680 x 848

https://www.coinbase.com/Simple video to show you how to send money from your Coinbase wallet over to your newly created Metamask! --Follow us on Twitter: ht.

Margin trading is available to both individual and institutional traders. For individuals to qualify for margin trading, they must live within one of the 23 states\* where we currently offer the feature, have a valid Coinbase Pro account, and be active on Coinbase Pro, measured by recent trades, balances, and deposit and withdrawal activity\*\*.

https://273hny3uh9sk23twrq16r4aw-wpengine.netdna-ssl.com/wp-content/uploads/2017/04/KeepKey-Bitcoin-Hardware-Wallet-01-1054x827.jpg|||Three Hardware Wallets For Storing Bitcoin and Other ...|||1054 x 827 Algotrading TradingView India

Pepperstone demo account (2022) ++ Tutorial for beginners

Safe Moon Crypto Coin may well be a cryptocurrency similar to Bitcoin started in 2013 by code engineers Billy Markus and Jackson Palmer as a joke. The crypto was supported the jurist culture and was created as a faster and fun varied to Bitcoin.

Open Live Account Why Trade Via MetaTrader 5 Web Terminal Automated Trading With mt5 webtrader you can set up your own automated trading algorithms. More Than 50 FX Pairs Trade forex with NSBroker MT5 Webtrader spreads starting at just 0.3 pips, long and short. Customizable charts

MT5 online WebTrader-platform Metatrader 5 web terminal MetaTrader 4 - Download MT4 for iOS, Android . - Pepperstone Algotrading TradingView

5

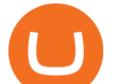

Coinbase Pro, an exchange operated by Coinbase, and aimed at professional traders, announced yesterday the decision to disable margin trading. The exchange noted that the move comes in response to new regulatory guidance. Coinbase Announces the Removal of Margin Trading

MT5 Web Terminal Company Trading Platforms Partnership SIGN UP Start Trading Forex & amp; CFDs from Any Web Browser The MetaTrader 5 Web platform allows you to start trading on the Forex, exchange and futures markets from any browser and operating system, including Windows, Mac and Linux.

Get Started with Forex Trading - Open a Forex Trading Account

https://fullycrypto.com/wp-content/uploads/2020/02/Coinbase-Launches-Margin-Trading-to-US-Customers.jp g||Coinbase Launches Margin Trading to US Customers ...||1300 x 890

Calculate your Margin Rate - Real Time Margin Tool

The XM MT5 Webtrader provides instant online access to the global financial markets for trading on both demo and real accounts on both PC and Mac, with no rejection of orders and no re-quotes. Account Management Contact Live Chat This website uses cookies

https://i.pinimg.com/originals/f5/b2/17/f5b217a100374260aab74c46e6819cb5.jpg|||How To Trade With Mt5 On Pc|||1920 x 1080

After a good discharge of points and stoplosses on Nasdaq Index, an automated algo of mine entered long at the open of the session on NQ futures recently, it will stay on trade for 2 days. Cause it is a mean reversion algorithm the risk reward is set to 1:1 as shown on the graph.

Everyone seems to want cryptocurrency these days. But to get in on the action, youll need a crypto exchange where you can buy and sell digital currencies, like Bitcoin, Ethereum and Dogecoin .

https://actufinance.fr/wp-content/uploads/2020/07/boite-outils-MT5.png|||METATRADER TELECHARGER INDICATEUR MT5 METATRADER GRATUIT ...||1145 x 798

SafeMoon Coin SAFEMOON LISTING FOR ROBINHOOD HAS BEEN CONFIRMED. SAFEMOON NEWS TODAY!! Altcoin Paradise November 3, 2021. 41 119 1 minute read. Follow Twitter

https://www.datocms-assets.com/7756/1621857847-blogging-tips-linkedin-post-header-79.jpg?auto=format& amp;dpr=0.58&w=3360||Pepperstone: A Review||1949 x 1096

(Found) Robin Money - Search for Anyone Instantly!

https://babypips-discourse-media-production.s3.amazonaws.com/original/4X/9/0/8/908fd9a80521ab1876ea32 615a36a8738babb3dd.png|||IC Markets EU (CySec) MT4 Demo: Chart gaps & amp; ping - Broker ...|||2556 x 1182

https://lirp-cdn.multiscreensite.com/863d6b26/dms3rep/multi/opt/Untitled-3-480w.png|||FPG Solution & amp; Consultancy | MT4/MT5 White Label|||1200 x 1200

https://captainaltcoin.com/wp-content/uploads/2020/05/normal\_cover.jpg|||Remitano Adds Nigerian Naira Wallet with Instant Trade ...|||1697 x 900

its pretty simple. im not an expert with this stuff and am still learning myself but i can offer what i know. -- so assuming you have a coin base account- you will have an eth wallet connected to your coinbase account. in coinbase hit receive in your eth wallet and your coinbase wallet adress will pop up. copy that. then go into your metamask wallet an click send. put in your coinbase eth wallet and send it.

Safe Moon Crypto - SafeMoon Doge Coin on Robinhood! How to Buy?

Launch MT Web Terminal MetaTrader WebTerminal has realtime quotes, fully functional trading (including one-click trading), charts with 9 timeframes and analytical objects. Trading and analytical features can now be be accessed from a web browser! The web platform is a modern retina-ready HTML5 application with proprietary charting engine.

https://cdn.stockbrokers.com/uploads/e5k3nsq/IG-web-platform-layout.png|||IG Review 2019 -ForexBrokers.com|||1919 x 1118

http://brokerchooser.com/uploads/images/Interactive-brokers-review-desktop-trading-platform-main-page.png ||Interactive Brokers Review 2018 - Pros and Cons Uncovered||1605 x 857

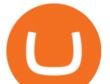

Revni Pasif - DeFiMasterLab.com|||2048 x 1152

https://investors.interactivebrokers.com/images/2015/tws-layout-lib-charts-short-term.png|||TWS Workspace Layout Library|||1333 x 989

Web Trading with MetaTrader 5 - MetaQuotes

https://www.tradeview.com.au/wp-content/uploads/2016/10/PROP-TRADING.jpg|||Proprietary Trading, Prop Trading Firm Australia | Trade View|||1620 x 1080

Use the online Metatrader 5 platform from your browser! An online web terminal terminal allows you to trade in the Forex market without downloading third-party software. Trade with FreshForex.

Best MT5 Forex Brookes - Best Forex Brokers and Reviews

Hello, sorry for my cringe-question. I use KEPLR as wallet. I have my ATOM deposited on COSMOS protocol, but I want to trade them on OSMOSIS, so I should need to switch them from cosmos to osmosi protocol.

https://www.forexbrokerz.com/wp-content/uploads/2021/04/pep\_html.png|||Pepperstone Releases New Version of WebTrader FX Platform ...||1893 x 769

https://i.pinimg.com/originals/1b/0e/fe/1b0efeb670aad791d05c09ac586b40b6.jpg|||Obv Indicator Mt4|||1523 x 772

Switch my ATOM from Cosmos to Osmosis : cosmosnetwork

According to a post published by the Chief Legal Officer of Coinbase, margin trading will be discontinued on its Coinbase Pro platform. The Commodity Futures Trading Commission (CFTC) revised regulatory guidance is the reason for this. Coinbase Pros Trading Service. Margin trading is a service Coinbase renders that helps traders by borrowing them funds for investment. This helps them to earn more without having much funds.

https://www.compareforexbrokers.com/wp-content/uploads/2015/08/MetaTrader-4-Demo-Screenshot.jpg|||Me taTrader 4 Australia - A Guide On How To Use The Popular ...||1913 x 1032

ALGOUSDT., 240 Long. marcosdaunte Oct 12. Algorand has been stuck in a sideways trading pattern for the past few days. Seeing a small breakout to the upside (and downside) on occasion, but never breaking below \$1.54 (floor/support zone) and never going above \$2.09 (\$1.86-\$2.00 resistance/ceiling.) Algorand's Community Governance registration.

https://www.bestonlineforexbroker.com/wp-content/uploads/2018/06/meta\_trader\_4\_vs\_ctrader\_platform.jpg|| |Pepperstone Mt4 Vs Mt5 - Candlestick Pattern Tekno|||1200 x 899

MetaTrader Web Trader . Loading .

https://eu-images.contentstack.com/v3/assets/bltaec35894448c7261/blt084b5c88ea178698/60503ffecc4d7f051 c9e0d70/open-additional-demo-account-1.png|||How do I open another demo account - FAQ | Pepperstone|||1915 x 900

https://cryptonews365.net/wp-content/uploads/2021/10/Innovative-Social-Networking-Platform-Crypter-Laun ches-The-Next-Safemoon-With-Great-Utility.jpg|||Crypter Launches The Next Safemoon With Great Utility ...|||2300 x 1300

https://99bitcoins.com/wp-content/uploads/2016/12/Screen-Shot-2018-04-16-at-13.12.00.png|||6 Best

Exchanges that accept Debit Card for Buying ... ||1078 x 879

Algotrading Indicators and Signals TradingView

Sent Shib to Coinbase from metamask 3 days ago and still .

COINBASE USER MARGIN TRADING AGREEMENT. This is an agreement between you, Coinbase Credit, Inc. (Lender) and Coinbase, Inc. (Agent) for the provision of short-term loans from Lender to you (Agreement). Subject to the terms and conditions below, this Agreement permits you to borrow fiat money from Lender to purchase Digital Assets (known as trading on margin) through your account on Agents trading platform (Coinbase Pro Account) found at coinbase.com, pro .

MyntFarm - Crypto Mining Computer Host - myntfarm.com

Coinbase User Margin Trading Agreement Coinbase Pro Help

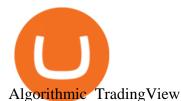

https://raw.githubusercontent.com/smacken/dollar-cost-average/master/docfx/example.PNG|||GitHub smacken/dollar-cost-average: Trading Dollar cost ...||1869 x 948

The biggest Bitcoin exchanges are Binance and Coinbase. However, Binance is the biggest cryptocurrency exchange in the world, as it has a sheer dizzying volume of 29.65 billion in 2021, according .

Software part of algotrading is simpler than you think. TradingView is a great place to do this actually.

Open a Trading Account - Live vs. Demo Accounts Pepperstone UK

https://42gjai3sdpbepvwqh3jlx2a1-wpengine.netdna-ssl.com/wp-content/uploads/2019/10/Ingreso-a-la-platafo rma-Webtrader-pepperstone.png||Plataformas de trading Pepperstone: cuáles son y sus ...||1460 x 816

https://www.comoganhardinheiro.pt/wp-content/uploads/baixar-mt4.jpg|||Baixar MT4 - Download mais recente versão GRÁTIS|||1351 x 900

https://i.pinimg.com/originals/85/98/85/8598859e339d2b54d172e1b7b9b78c2e.jpg|||Margin Trading Crypto Exchanges - Arbittmax|||1600 x 914

https://cryptotechies.com/wp-content/uploads/2017/12/exodus-wallet.jpg|||Best BitCoin Wallets: Top 10 List of Hardware, Hosted and ...|||2560 x 1536

Best Bitcoin & amp; Crypto Exchanges of 2021 [Reviews]

https://i.pinimg.com/originals/78/82/28/788228bb1ff2ddcd65d8f4b0683f364a.png|||How To Trade On Binance Us|||1920 x 1080

https://babypips-discourse-media-production.s3.amazonaws.com/original/4X/1/b/0/1b043dfa77a93870109234 f2ba7a1e0bb4e2057a.png|||IC Markets EU (CySec) MT4 Demo: Chart gaps & amp; ping - Broker ...|||2556 x 1238

Get AVAX in Coinbase: https://coinbase.com/join/johnso\_82taToday's video covers exactly how to transfer AVAX from Coinbase to MetaMask. Using my methods, you.

Safemoon+coin+robinhood - Image Results

UltraAlgo Algorithmic Trading for TradingView

How to send ETH from Coinbase to MetaMask by Hester Hemmes .

https://axolotl.finance/images/512x512\_App\_Icon.png|||Axolotl Finance, Private Micropayments Channels for all ...||1024 x 1024

ATOM Splits From Market as BTC, ETH Bomb: Markets Wrap

Can you send USDC from your metamask to Coinbase on the AVAX.

How to transfer from Meta-mask to Coin-base : Metamask

 $\label{eq:https://cdn2.apkun.com/view?q=\%3D\%3DwM4YmZidTPkl2cfNmbfZCNzMEMFNUM20TZvZydF50MBl3S LVUWlF2XCpkVf9VbFFjaaBVZh50VkJHZ0Z3QBRGZyRHSmZDcfRVQfBDM9g2bmQTL30jYjNmJBFU QBJ0ZNBDZmJUQ90GZlZCc3hTYG9FWBhTdHpWNOBDSBZUe9MGav91Yu9lJyATM9QXYj91Yu9lJt9 2Yu0WYydWY0Nnbp5GZj5SMtEzdhdXL05WZ052bjNXP0h2Xj52X%2FcGcq5ibfVzNyQzN3AjN4EDN3k TOzUTNwgzX4EDOzUDN1MDO5QTN2EzMx81NxkTMzkTO2IzLwgDMxgHM4ATMz9SNxU2LyZ2L1E TL1gDOy4SM1Q3L29SbvNmLtFmcnFGdz5WauR2YuETLxcXY31CduVGdu92Yz9yL6MHc0RHa|||@lefut ur.crypto LeFutur.Crypto Insta post #bitcoin #crypto ...|||1080 x 1080$ 

#1 Coin Collector Software - Full Version - ezstamp.com

 $\label{eq:https://captainaltcoin.com/wp-content/uploads/2021/03/image.jpeg |||A brief history of altcoins (and where they could go next ... |||1600 x 1066$ 

https://p.calameoassets.com/130501193104-f413b1b7a86ec62b631d3c7a6c004294/p1.jpg|||Mig Forex Demo Account - Forex Trading 1 Dollar|||1224 x 1584

Lorash R started this petition to Robinhood and 2 others Get Safemoon cryptocurrency on Robinhood so investors can buy it on the platform and not have to make multiple accounts on other wallets and spread their

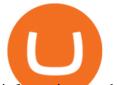

information to other sources.

Osmosis is an automated market maker (AMM) built with the Cosmos SDK; it specializes in the InterchainDeFi movement (Tendermint-based blockchains) in the Cosmos ecosystem. In other words, Osmosis is a decentralized exchange specifically built for Cosmos, with plans to expand to more blockchains. https://www.compareforexbrokers.com/wp-content/uploads/2020/05/Pepperstone-MT4-Trading-Platform.png| ||Best Forex Trading Platform 2021 Guide + Top 10 Forex Brokers|||3840 x 2084

https://miro.medium.com/max/1838/1\*zWrMwoBCpnOEaIicIsaJtg.png|||Live Forex Multiple Charts - Forex Money Exchange In Gurgaon|||1838 x 1051

Transferring ETH to a MetaMask Wallet. Step 1: Go to Coinbase.com and sign in with your email address and password. Step 2: Log into your MetaMask Wallet and click on the three dots above Buy and Send.. Step 3: Click Copy Address to Clipboardthis is the public wallet address of your MetaMask .

http://3.bp.blogspot.com/-ik5YkGwifqc/UN5BDu2YYSI/AAAAAAAABes/K0uNvf2SBS8/s1600/image003-726396.png|||Broker Chooser Pepperstone Bank Nifty Options Trading ...|||1374 x 786

https://cdn.stockbrokers.com/uploads/dssfir3/Pepperstone-MetaTrader4-Desktop-Platform.png|||Pepperstone Forex Pairs | Traders Dynamic Index Forex System||1440 x 831

Vector Platform - Develop Strategies - Free Trial

https://i.pinimg.com/originals/06/4c/1e/064c1eb1bbc0fbe1797530c4101f5015.jpg|||What Is Margin Trading Binance UnBrick.ID|||1300 x 776

The Best Option For Options - Join BlackBoxStocks Now & amp; Save

Web trading in any financial markets with MetaTrader 5

When you create an order on Coinbase Pro, we check your buying power before the order is created. Once Margin Trading becomes unavailable, your buying power decreases and we thus might not be able to execute any orders that were already created. Will I still have access to reporting for Margin trades? You can access your previous trades (including Margin trades) via the Orders or Statements sections of your account.

Why we like it. Coinbase is the largest U.S.-based cryptocurrency exchange, trading more than 30 cryptocurrencies. Its fees, however, can be confusing and higher than some competitors. While .

https://images.squarespace-cdn.com/content/v1/60bf2969a75154265d653ccb/1623143455659-KNF736EU6Q A4JVRHVNY3/Akita.jpeg?format=original|||HOW TO BUY BABYAKITA OFFICIAL|||1302 x 924

Margin trading is now available on Coinbase Pro by Coinbase .

WebTerminal for the MetaTrader trading platform. Online forex trading.

Osmosis Zone is an open-source DeFi platform based on Inter Blockchain Communication (IBC) technology developed for the Cosmos Network. Osmosis users can add their tokens to liquidity pools and.

https://10bestforexbrokers.com/wp-content/uploads/2020/10/pepperstone-2020-snap.jpg|||Pepperstone Ratings and Review 2021 - 10 Best Forex Brokers|||1560 x 918

Automatic balance downloader - CryptFolio portfolios

SAFEMOON LISTING FOR ROBINHOOD HAS BEEN CONFIRMED .

Once your ATOM tokens are in your Keplr wallet, you will be able to transfer them to Osmosis. Go to assets tab on osmosis, find cosmos hub-ATOM and push deposit. You should now see the ATOM thats in your Keplr wallet and you can deposit whatever amount you want to osmosis.

Registering for and getting your Pepperstone demo account is quite straightforward. Here we outline the simple process: Navigate to the Pepperstone website and click the Trading with us tab. Then navigate to and click on the Trading Accounts, scroll down past the account features to the Ready to Trade? area and click on Try Demo.

Coinbase Pro ends margin trading service to improve . Best Crypto Exchanges of 2022 - Investopedia

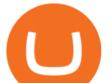

https://blockonomi-9fcd.kxcdn.com/wp-content/uploads/2018/11/pepperstone-review.jpg|||Online Trading Platform Demo Pepperstone Broker Australia||1400 x 933

buenosdiasamigos.  $\cdot$  1m. I have successfully sent SHIB from MetaMask to Coinbase with no problems. I learned the hard way that you can't sent unsupported Coinbase assets from Metamask to Coinbase supported assets. Example; I sent LIX from Metamask to SHIB in Coinbase, which never made it to Coinbase and never will : (. 1.

Join our Crypto Telegram channel. Coinbase has officially launched its Margin Trading service on the exchange's professional trading platform, Coinbase Pro. Eligible traders can now trade up to 3X leveraged orders on USD-quoted books, which allows users to amplify their trading results through borrowing money. Coinbase's COO Emilie Choi told The Block in May that margin trading was on the way, but didn't reveal the exact leverage the service would feature.

https://www.4xbroker.cz/wp-content/uploads/2017/05/Pepperstone-webová-stránka-1.png|||Pepperstone snííme vám spread a o 3 AUD I 4xbroker.cz|||1261 x 919

http://macaque.finance/img/meta.png|||Macaque|||1065 x 1066

How to transfer Ethereum from Metamask to Coinbase, Exodus Or .

https://miro.medium.com/max/3840/1\*v\_skyVUbcbXg9QlKNMFBoQ.jpeg|||Ios Token Coin Iost Coin Price & amp; Market Data.|||1920 x 1080

https://assets-global.website-files.com/60e84c77b734a3705c82861c/60fce5c1c549ad7b2f154051\_mxKzM3m hUMl5Fu9ZtC\_-u1FSiotvj-ljAJwviBG7w\_BrqenqoJqyig9zX4Rhhxd8PySjCTWnFIPwARTNArmtpPT70Zp\_ EhR25O3L8cqIJ9tdqrQHOgNFsiB5\_oI-UDemMboUvlZF.png||How To Create, Sell and Buy NFTs: The Ultimate Guide|||1297 x 801

UltraAlgo | Algorithmic Trading for TradingView Trading Algorithm How It Works Clear Short / Buy Indicators Indicators to simplify the Buying or Shorting process. Delivered alongside our tested strategy to help you avoid many costly mistakes. Cut out the noise, and identify the right time to execute a strategy.

Ok the time has come to enter into a new ecosystem. Follow me on the frustrating Journey as I try to bridge to Cosmos and Yield Farm on Osmosis.Help get my .

https://bitcoinist.com/wp-content/uploads/2017/05/mc-investing-fee-war-20170301.jpg|||Fidelity Investments Will Add Bitcoin To Its Website ...|||2048 x 1312

https://42gjai3sdpbepvwqh3jlx2a1-wpengine.netdna-ssl.com/wp-content/uploads/2019/10/Inicio-de-plataform a-MT5-Pepperstone.jpg||Plataformas de trading Pepperstone: cuáles son y sus ...||1421 x 831

How to Use Metamaskt Wallet & amp; send Eth to other wallets #cryptocurrency #metamak #coinbaseDonate ETH: 0xe058a28f43e31412dfd167435addf40257eb1a54 Drop a Li.

https://www.dailyforex.com/files/pepperstone demo account.png|||Pepperstone Review 2021: Don't Trade Before You Read This|||1917 x 979

Binance (best overall exchange) is the amazon of crypto and offers not only bitcoin, ethereum and hundreds of other cryptocurrencies to buy and sell with many fiat currencies with bank wire, credit card and many other options. Binance also offers staking of many coins ( earning interest on your crypto deposits) as well as margin trading.

Swapped out some TIME for USDC on Traderjoe (not USDC.e). Would like to send from my metamask wallet, on the AVAX network where it is stored right now, over to my Coinbase. Is that possible? Avalanche is the fastest smart contracts platform in the blockchain industry, as measured by time-to-finality. Avalanche is blazingly fast, low cost, and .

WebTerminal for the MetaTrader trading platform Forex .

https://static.itiviti.com/public/Product-images/5e61d77f5e/Xilix2\_\_ScaleWidthWzEyMDBd.jpg|||Xilix

Execution Management System, Algorithmic Trading ... |||1200 x 1034

Ancient Coins For Sale - Buy Roman Greek Biblical Coins

ALGOUSDT Charts and Quotes TradingView

https://activetradersetups.com/wp-content/uploads/slider4/atstopcloudtradingsetup.png|||Futures Trading Indicators from Active Trader Setups ...||1529 x 861

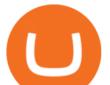

Bitcoin Exchanges. Places to buy bitcoin in exchange for other currencies. Note: Exchanges provide highly varying degrees of safety, security, privacy, and control over your funds and information. Perform your own due diligence and choose a wallet where you will keep your bitcoin before selecting an exchange. View All.

SafeMoon has been called a scam coin thousands of times. Although SafeMoon has proved its credibility, the nickname scam coin has stuck around. Robinhood is an investment platform that has listed many crypto projects recently. Considering all the factors presented, SafeMoon might get listed on Robinhood sometime in the future.

https://captainaltcoin.com/wp-content/uploads/2018/08/Untitled-38.jpg|||I see fields of green, almost no red candles too: The ...|||1912 x 830

Algo TradingView

Best Crypto Exchanges Of January 2022 Forbes Advisor

http://www.webstrot.com/html/bitmoney/one\_page/images/header/slider\_img-2.jpg|||Bit Money Responsive HTML Template|||1920 x 910

https://i.redd.it/c8e4m1k0eoax.png|||after 3 years of mostly passive investing, I started Day ...||1080 x 1920 MetaTrader Web Terminal - Trader's Way

https://miro.medium.com/max/1200/1\*iMwcCvm4Ol-TzhtPq8AZag.jpeg|||How to Set up an ERC-20 Compatible Wallet | by Props ...|||1200 x 833

How to open a Pepperstone Demo account - YouTube

With hundreds of tweets endorsing SafeMoon and pushing for the coin to hit the 1-cent milestone, it is clear the crypto has a serious backing. The coin is up 2,000% since its initial listing.

(end of excerpt)